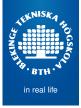

# Mapping Design to Code

Mikael Svahnberg<sup>1</sup>

2016-04-21

<sup>1</sup>Mikael.Svahnberg@bth.se

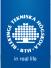

# Example: From Class Diagram to Code

| C SalesLineItem     | myDescription > | C ProductDescription                                          |
|---------------------|-----------------|---------------------------------------------------------------|
| int myQuantity      |                 | <ul> <li>Text myDescription</li> <li>Money myPrice</li> </ul> |
| Money getSubTotal() |                 | □ ItemID myItemID                                             |

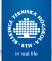

# Example: From Interaction Diagrams to Code

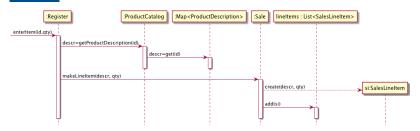

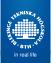

# **Example: Collections**

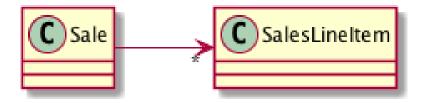

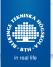

# Discuss: Order of Implementation

- In which order should classes be implemented?
  - Larman: "Least coupled to most coupled"
  - Other suggestions:
    - Use case per use case, create stubs first, fill them out as you go.
    - First write test cases per use case, then add methods to classes (and create classes) to pass the tests.
    - First write interfaces for all classes, then inherit and implement the classes

# Ta

## Task

#### Dictionary

Write a dictionary program where you have words and their definitions.

- Users shall be able to browse all words.
- Users shall be able to search for words
- Users shall be able to search for definitions.
- The system shall maintain a log of activities.
- Other requirements:
  - The system shall use a graphical user interface
  - The system shall store the words and their definitions between sessions.

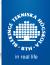

## **Conceptual Model**

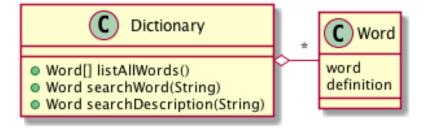

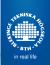

## Class Diagram I

#### Basic Structure (Interfaces, MVC Pattern)

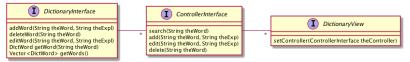

#### Note

- Views are loosely connected to Controller (pointer given via setController())
- Views have no direct connection to the Dictionary.
  - Controller ensures views "behave".
  - Dictionary ensures integrity of Data Model
- Controller loosely connected to Dictionary (pointer given to constructor)

## Class Diagram II

Concrete Implementations, Three different Views

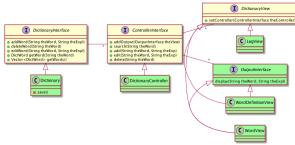

#### Note

- Views track all changes (CRUD Create, Remove, Update, Delete)
- What if I just want to select a different word to display?
  - OutputInterface to keep track of which word to display
  - Keeps Controller ignorant of concrete views (dependency injection)

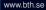

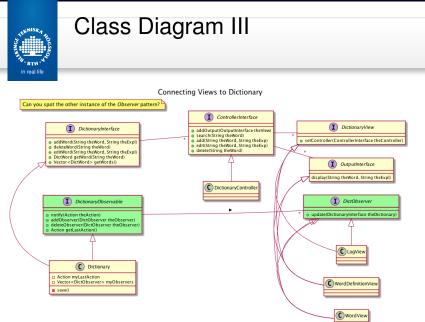

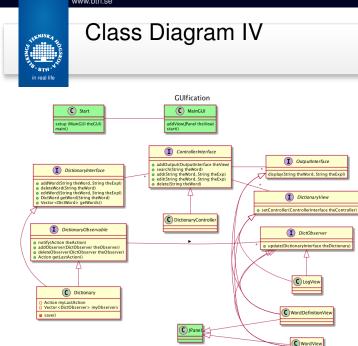

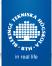

## Class Diagram: setup method

```
public static void start::setup(MainGUI theGUI) {
    // Create Dictionary
    Dictionary theDict = new Dictionary("dict.txt");
    debugDict(theDict); // Make sure there is stuff in it.
```

```
// Create Views
LogView lu=new LogView();
WordView wu=new WordView();
WordDefinitionView (du=new WordDefinitionView();
```

```
// Initialise views where necessary
wv.getWords(theDict);
```

```
// Create and Connect the Controller
DictionaryController dc=new DictionaryController(theDict, wdv);
lv.setController(dc);
wv.setController(dc);
wdv.setController(dc); // Circular, but ok
```

```
// Add stuff to GUI
// theGUI.addView(lv) // skip the LogView; it prints to console/file
theGUI.addView(v);
theGUI.addView(wdv);
```

```
// Connect views to dictionary, so that changes are reflected
theDict.addDbserver(1v);
theDict.addDbserver(wv);
theDict.addDbserver(wdv):
```

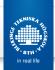

Use Cases

 Read Word (Search)

## Discussion: Order of Implementation

Class Diagram:

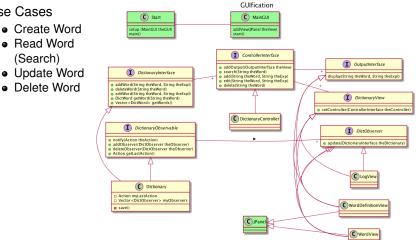